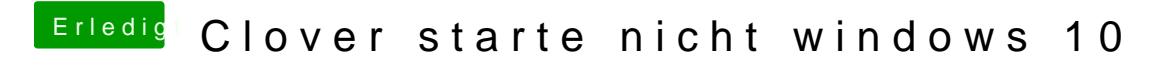

Beitrag von danielmacx64 vom 29. Oktober 2015, 11:02

Habe mir ein system mit colver 3292 erstellt mit mac osx 10.11.1 aber wenn platte booten möchte kommt nur ein schwarzer Bildschrim